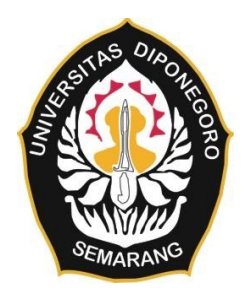

## **UNIVERSITAS DIPONEGORO**

# **SISTEM INFORMASI MANAJEMEN BERBASIS WEB DENGAN KERANGKA KERJA LARAVEL UNTUK INSPEKSI KESELAMATAN DAN KESEHATAN KERJA (K3) DI LINGKUNGAN FAKULTAS TEKNIK UNIVERSITAS DIPONEGORO**

**TUGAS AKHIR**

**Diajukan sebagai salah satu syarat untuk memperoleh gelar Sarjana Teknik**

> **DIMAS ALDI KARTIKA 21120117130057**

**FAKULTAS TEKNIK DEPARTEMEN TEKNIK KOMPUTER SEMARANG FEBRUARI 2022**

#### **HALAMAN PENGESAHAN**

<span id="page-1-0"></span>Tugas Akhir ini diajukan oleh

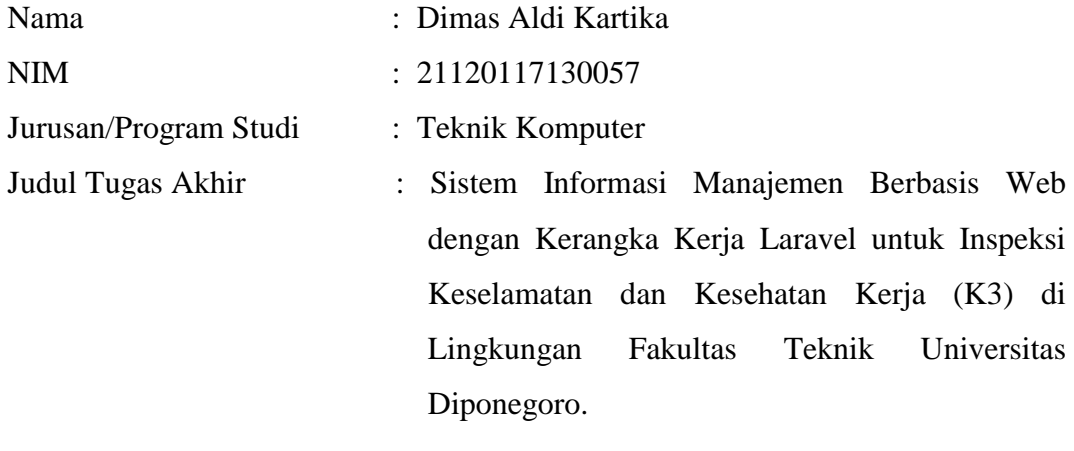

Telah berhasil dipertahankan di hadapan Tim Penguji dan diterima sebagai bagian persyaratan yang diperlukan untuk memperoleh gelar Sarjana Teknik pada Jurusan/Program Studi Teknik Komputer, Fakultas Teknik, Universitas Diponegoro.

#### **TIM PENGUJI**

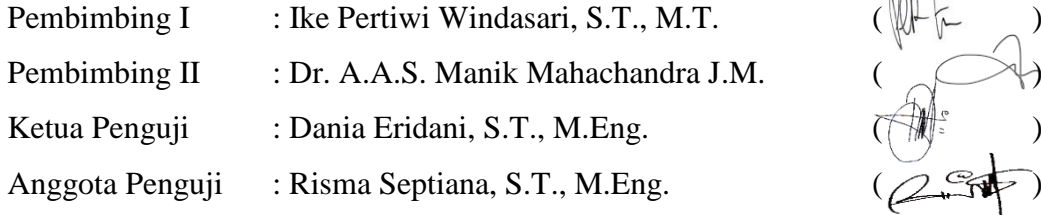

Semarang, 30 Januari 2022 Ketua Departemen Teknik Komputer

Dr Adian Fatchur Rochim, S.T., M.T. NIP. 197302261998021001

#### **HALAMAN PERNYATAAN ORISINALITAS**

## <span id="page-2-0"></span>**Tugas Akhir ini adalah hasil karya saya sendiri, dan semua sumber baik yang dikutip maupun yang dirujuk telah saya nyatakan dengan benar.**

Nama : Dimas Aldi Kartika NIM : 21120117130057

Tanda Tangan :

Niny

Tanggal : 30 Januari 2022

#### <span id="page-3-0"></span>**HALAMAN PERNYATAAN PERSETUJUAN PUBLIKASI**

#### **TUGAS AKHIR UNTUK KEPENTINGAN AKADEMIS**

Sebagai civitas akademika Universitas Diponegoro, saya yang bertanda tangan di bawah ini:

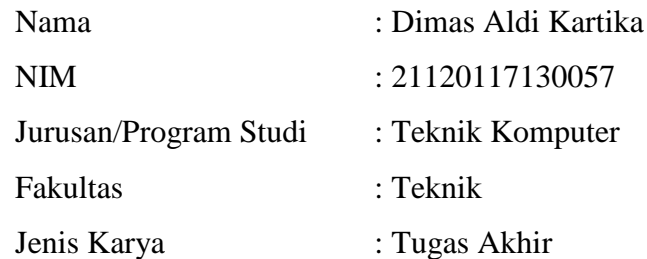

demi pengembangan ilmu pengetahuan, menyetujui untuk memberikan kepada Universitas Diponegoro **Hak Bebas Royalti Noneksklusif** (*Non-exclusive Royalty Free Right*) atas karya ilmiah saya yang berjudul :

**Sistem Informasi Manajemen Berbasis Web dengan Kerangka Kerja Laravel untuk Inspeksi Keselamatan dan Kesehatan Kerja (K3) di Lingkungan Fakultas Teknik Universitas Diponegoro** beserta perangkat yang ada (jika diperlukan). Dengan Hak Bebas Royalti/Noneksklusif ini, Universitas Diponegoro berhak menyimpan, mengalihmedia/formatkan, mengelola dalam bentuk pangkalan data (*database*), merawat dan memublikasikan tugas akhir saya selama tetap mencantumkan nama saya sebagai penulis/pencipta dan sebagai pemilik Hak Cipta. Demikian pernyataan ini saya buat dengan sebenarnya.

> Dibuat di : Semarang Pada Tanggal : 30 Januari 2022

> > Yang menyatakan,

(Dimas Aldi Kartika)

#### **KATA PENGANTAR**

<span id="page-4-0"></span>Alhamdulillah puji syukur ke hadirat Allah SWT yang telah memberikan rahmat-Nya sehingga Penulis dapat menyelesaikan laporan Tugas Akhir yang berjudul "Sistem Informasi Manajemen Berbasis Web dengan Kerangka Kerja Laravel untuk Inspeksi Keselamatan dan Kesehatan Kerja (K3) di Lingkungan Fakultas Teknik Universitas Diponegoro".

Laporan Tugas Akhir ini merupakan salah satu syarat untuk menyelesaikan studi di Departemen Teknik Komputer Fakultas Teknik Universitas Diponegoro. Diharapkan penyusunan laporan Tugas Akhir ini dapat memberikan manfaat dalam bidang Pendidikan.

Dalam penyusunan laporan Tugas Akhir ini Penulis banyak mendapatkan dukungan, do'a bimbingan dan dorongan dari berbagai pihak. Oleh karenanya, melalui kesempatan ini penulis menyampaikan ucapan terima kasih kepada:

- 1. Bapak Dr Adian Fatchur Rochim, S.T., M.T. selaku Ketua Departemen Teknik Komputer yang telah memberikan petunjuk serta bimbingan selama menjadi Mahasiswa Teknik Komputer.
- 2. Ibu Ike Pertiwi Windasari, S.T., M.T. selaku dosen pembimbing I dan Koordinator Tugas Akhir yang telah memberikan petunjuk serta bimbingan dalam pembuatan Tugas Akhir.
- 3. Ibu Dr. A.A.S. Manik Mahachandra J.M. selaku dosen pembimbing II yang telah memberikan petunjuk serta bimbingan dalam pembuatan Tugas Akhir.
- 4. Bapak/Ibu dosen dan Staf Departemen Teknik Komputer Fakultas Teknik Universitas Diponegoro yang telah membantu proses administratis maupun lainnya dalam pembuatan Tugas Akhir.
- 5. Kedua orangtua yang selalu mendo'akan dan mendukung Penulis.
- 6. Teman-teman Ikatan Mahasiswa Kendal yang memberikan ilmu maupun pengalaman berorganisasi.
- 7. Teman-teman Senat Mahasiswa Fakultas Teknik Universitas Diponegoro yang memberikan ilmu maupun pengalaman berorganisasi.
- 8. Teman-teman Teknik Komputer, khususnya angkatan 2017 yang penulis sayangi dan banggakan.

9. Serta semua pihak yang tidak dapat disebutkan satu-persatu yang telah membantu hingga terselesaikannya Tugas Akhir ini.

Penulis menyadari bahwa laporan Tugas Akhir ini masih perlu perbaikan, kritik, saran dan masukan di masa yang akan datang. Penulis berharap laporan Tugas Akhir ini dapat bermanfaat bagi Penulis maupun bagi orang banyak. Akhir kata penulis mengucapkan terima kasih.

Semarang, 30 Januari 2022

Penulis

## **DAFTAR ISI**

<span id="page-6-0"></span>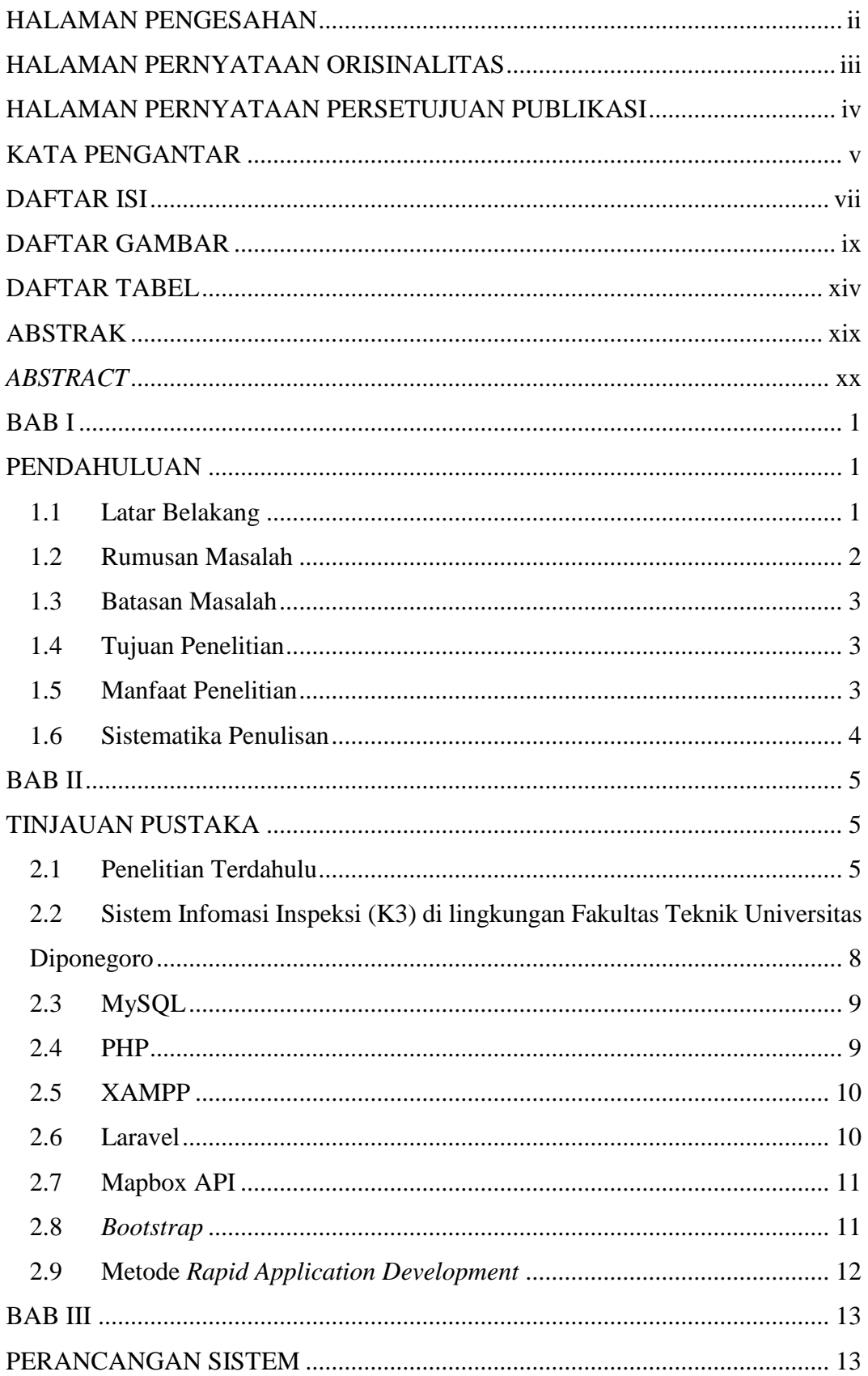

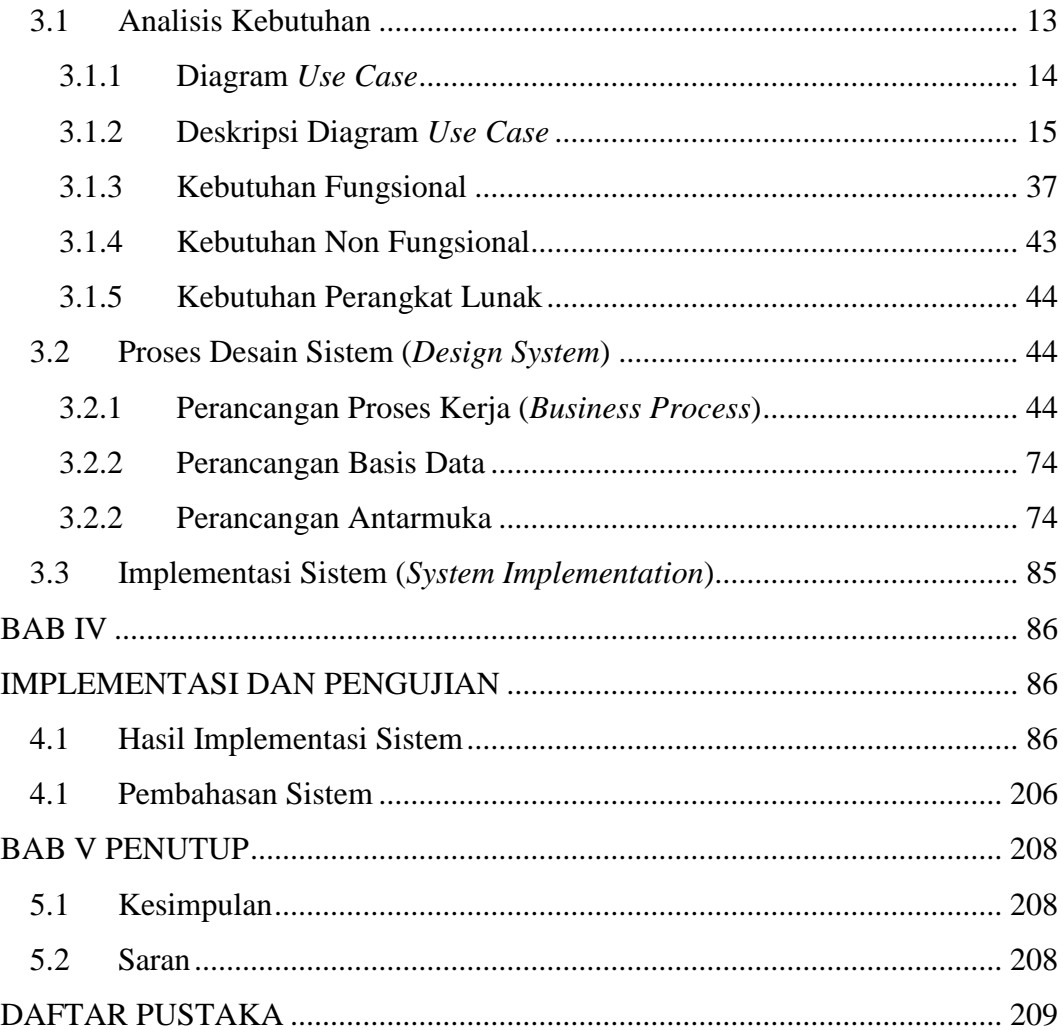

## **DAFTAR GAMBAR**

<span id="page-8-0"></span>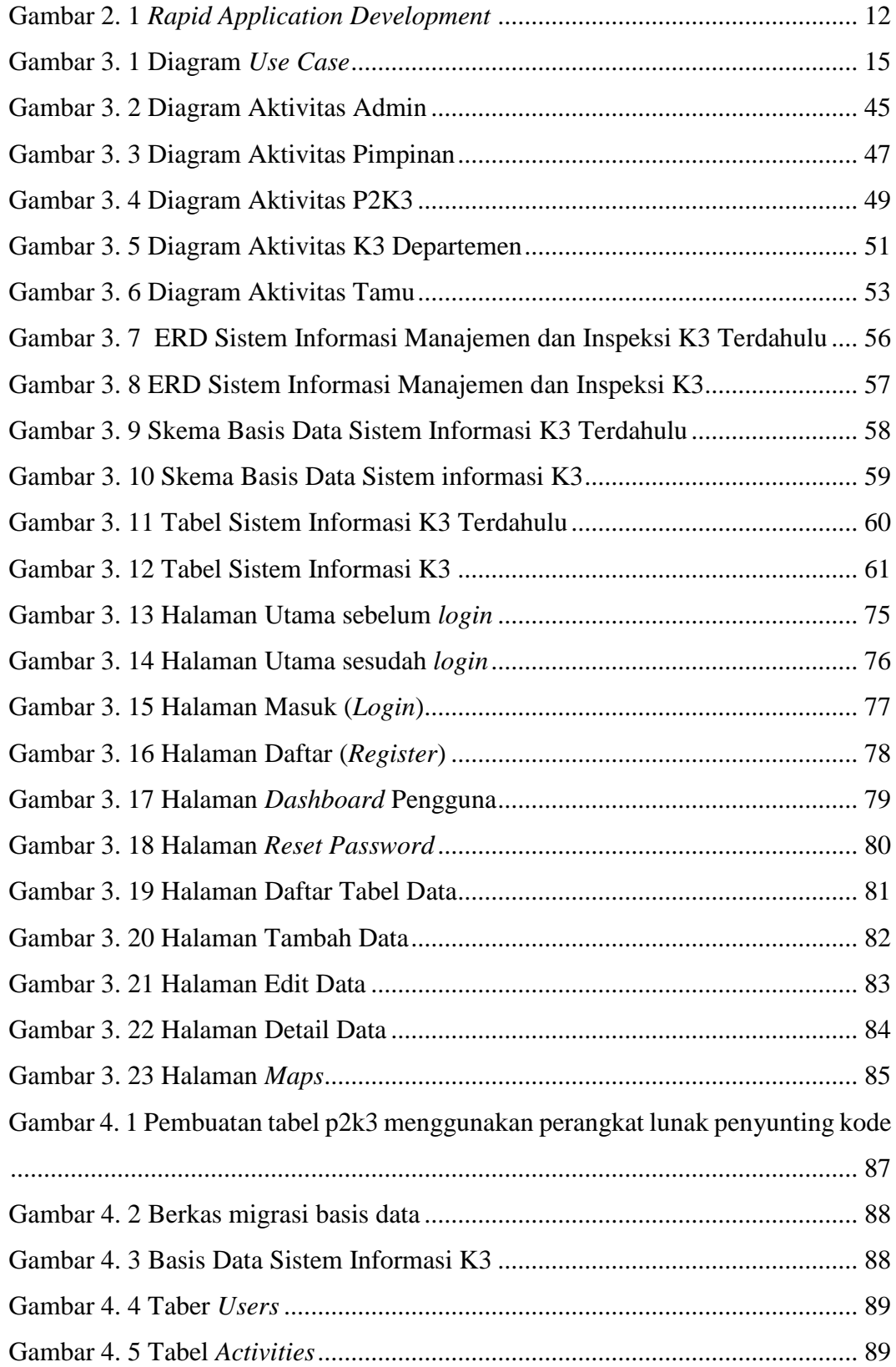

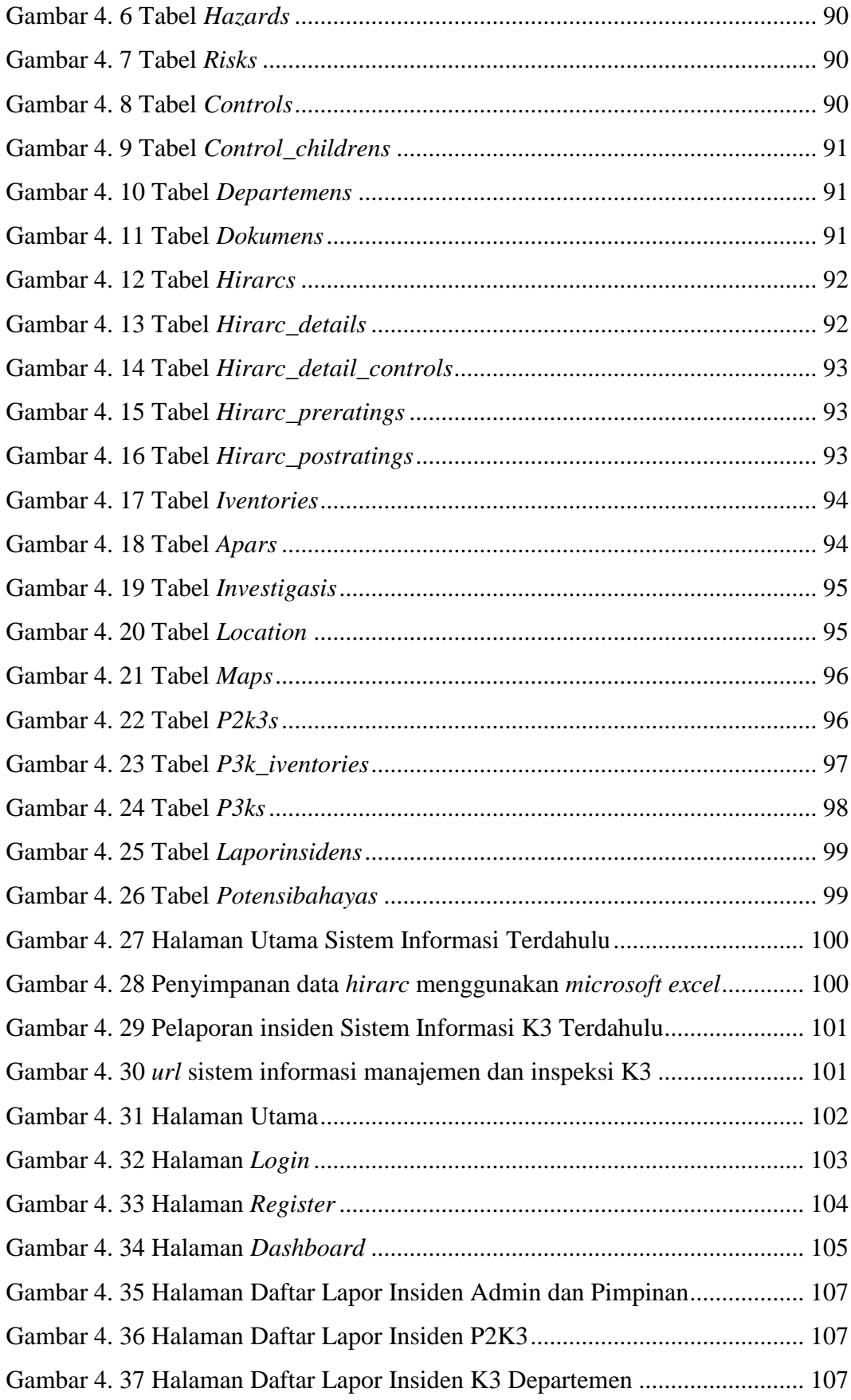

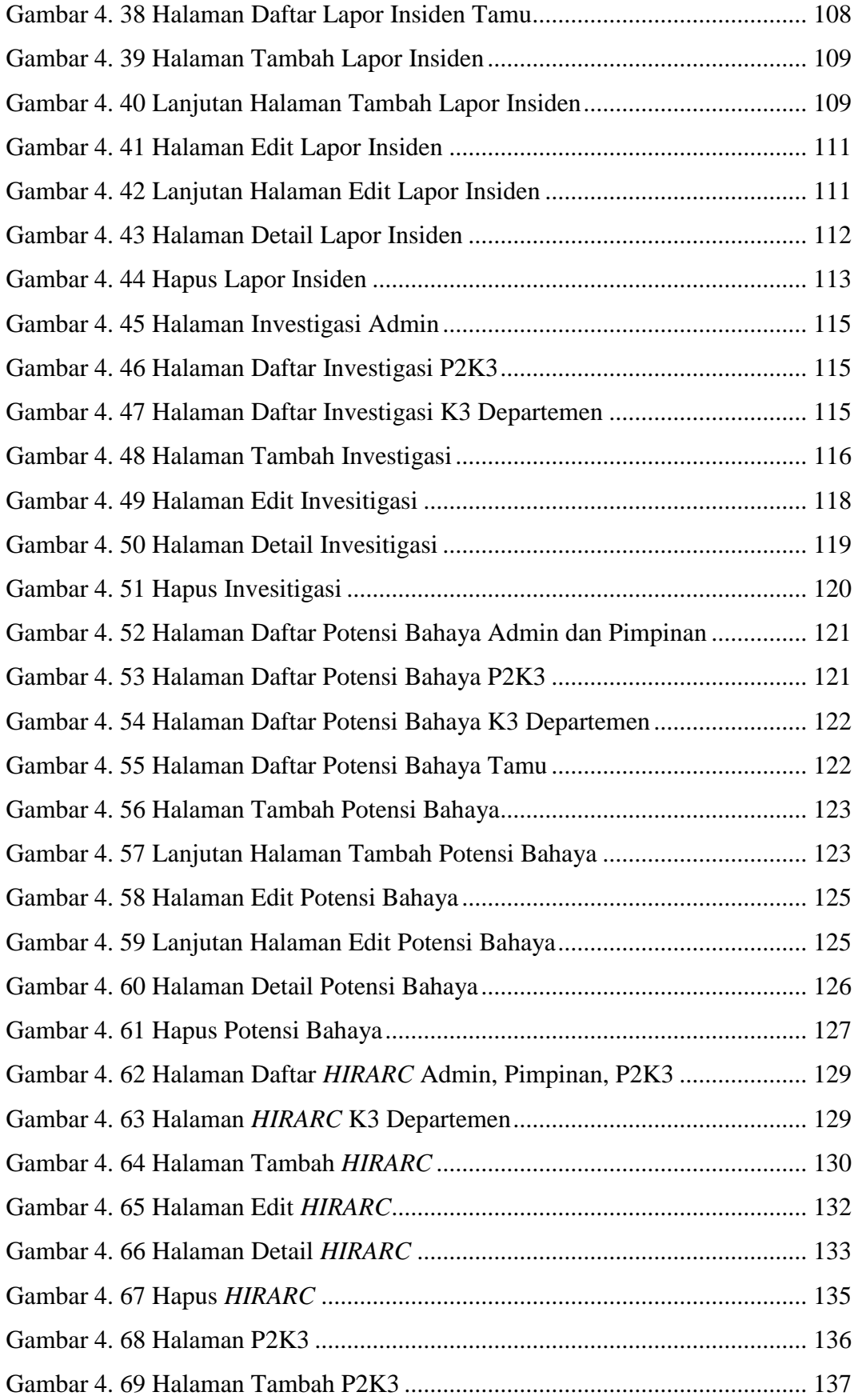

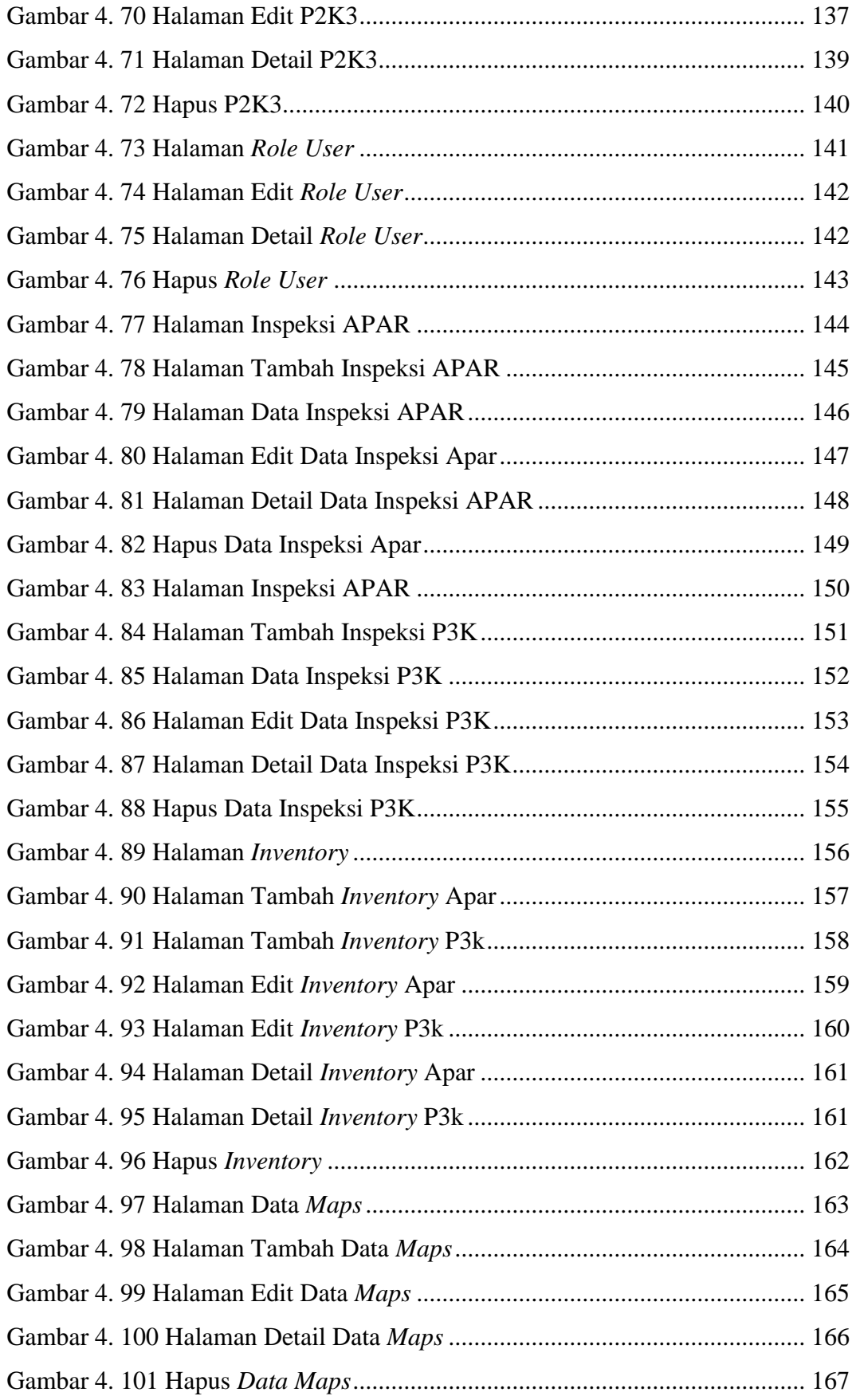

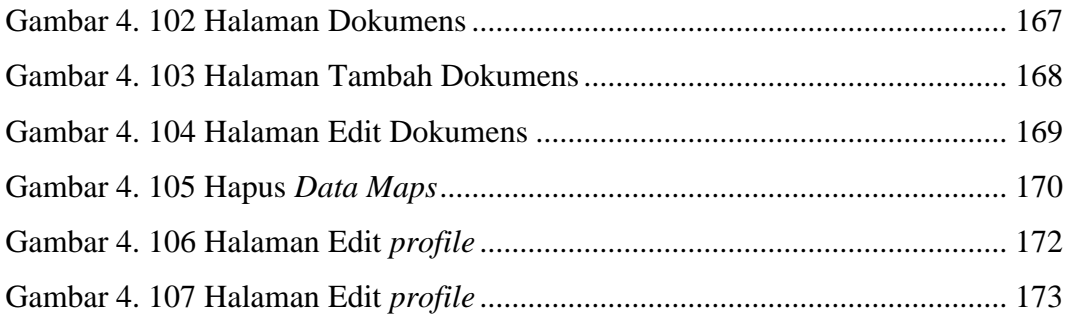

### **DAFTAR TABEL**

<span id="page-13-0"></span>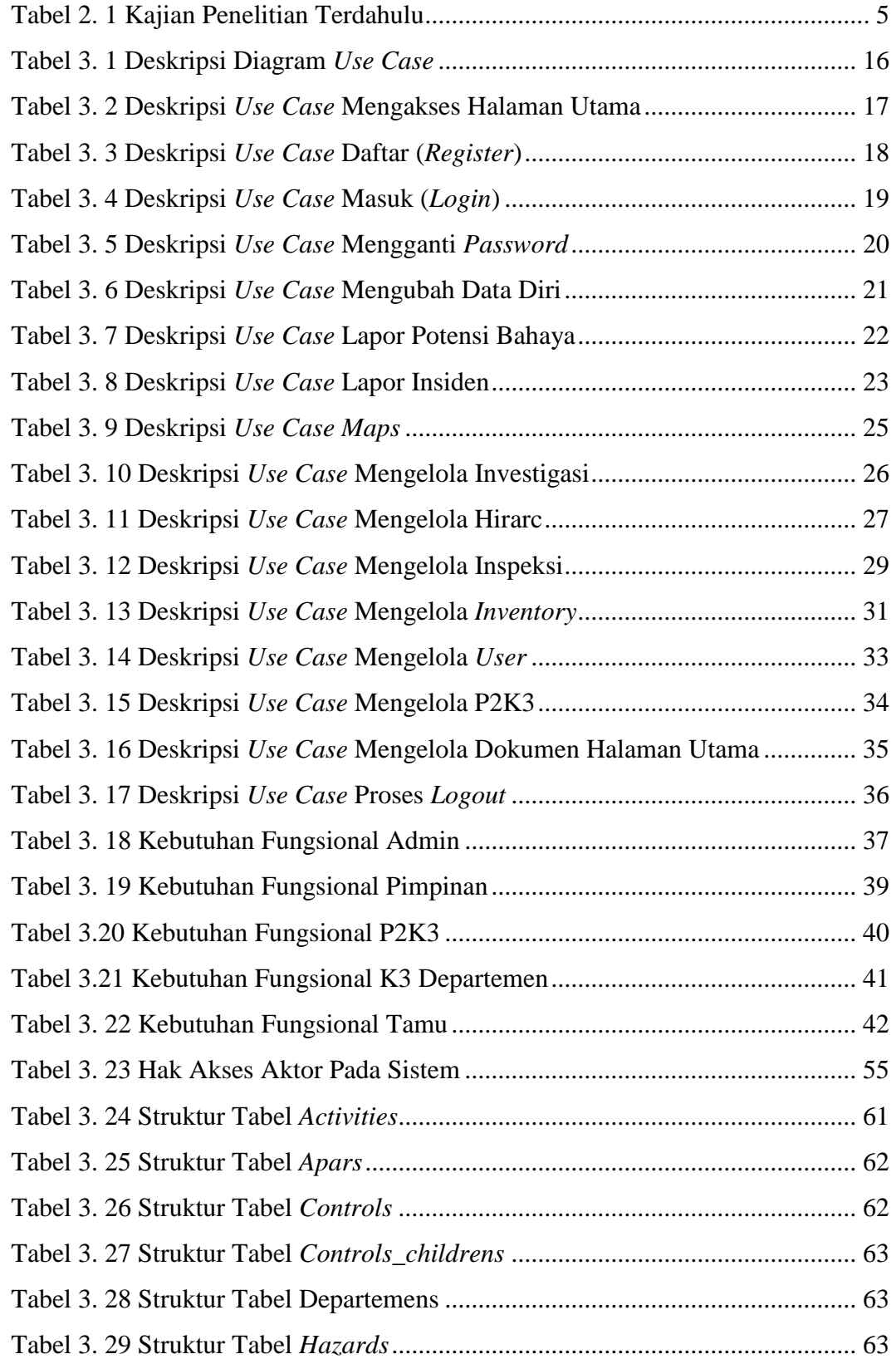

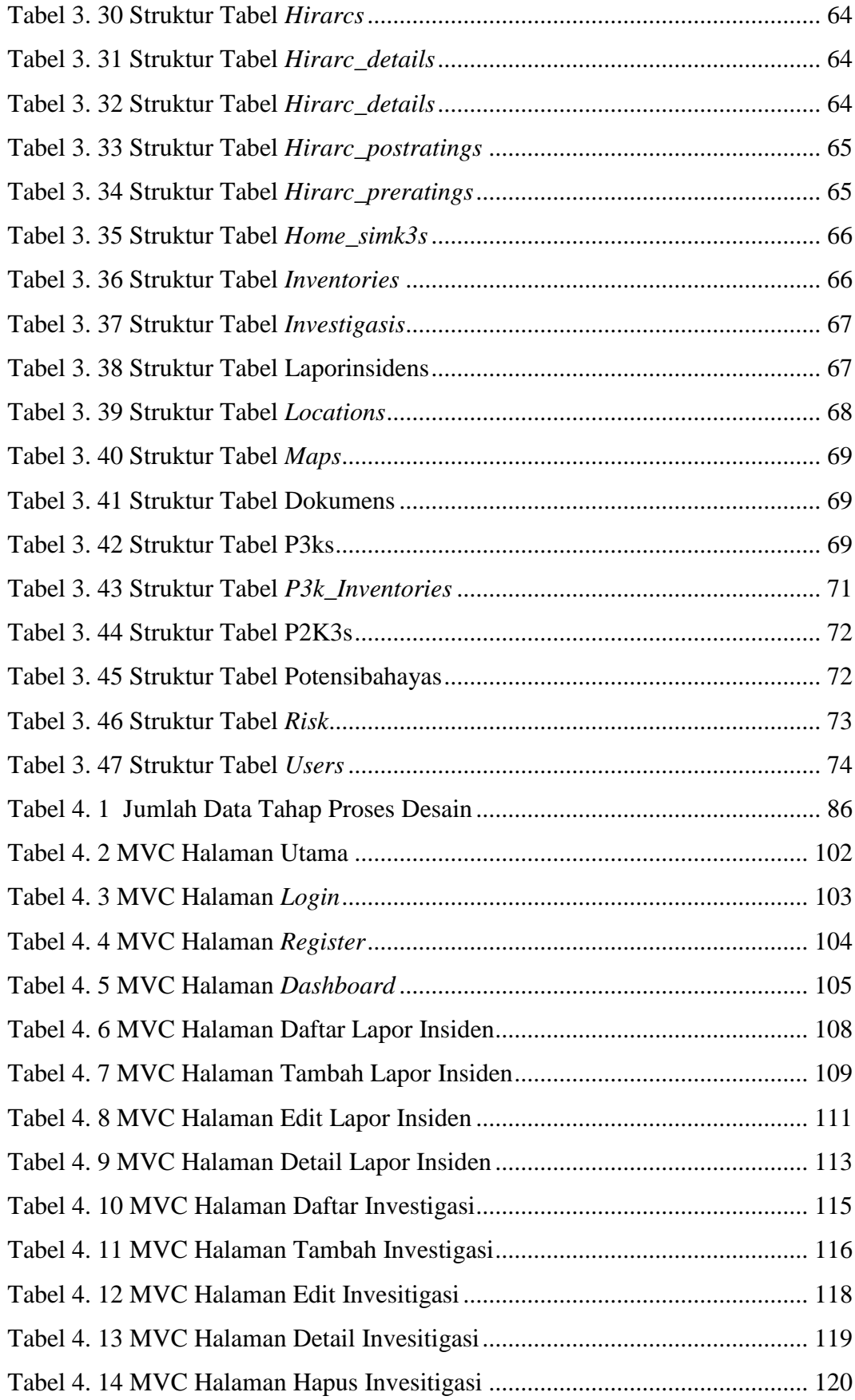

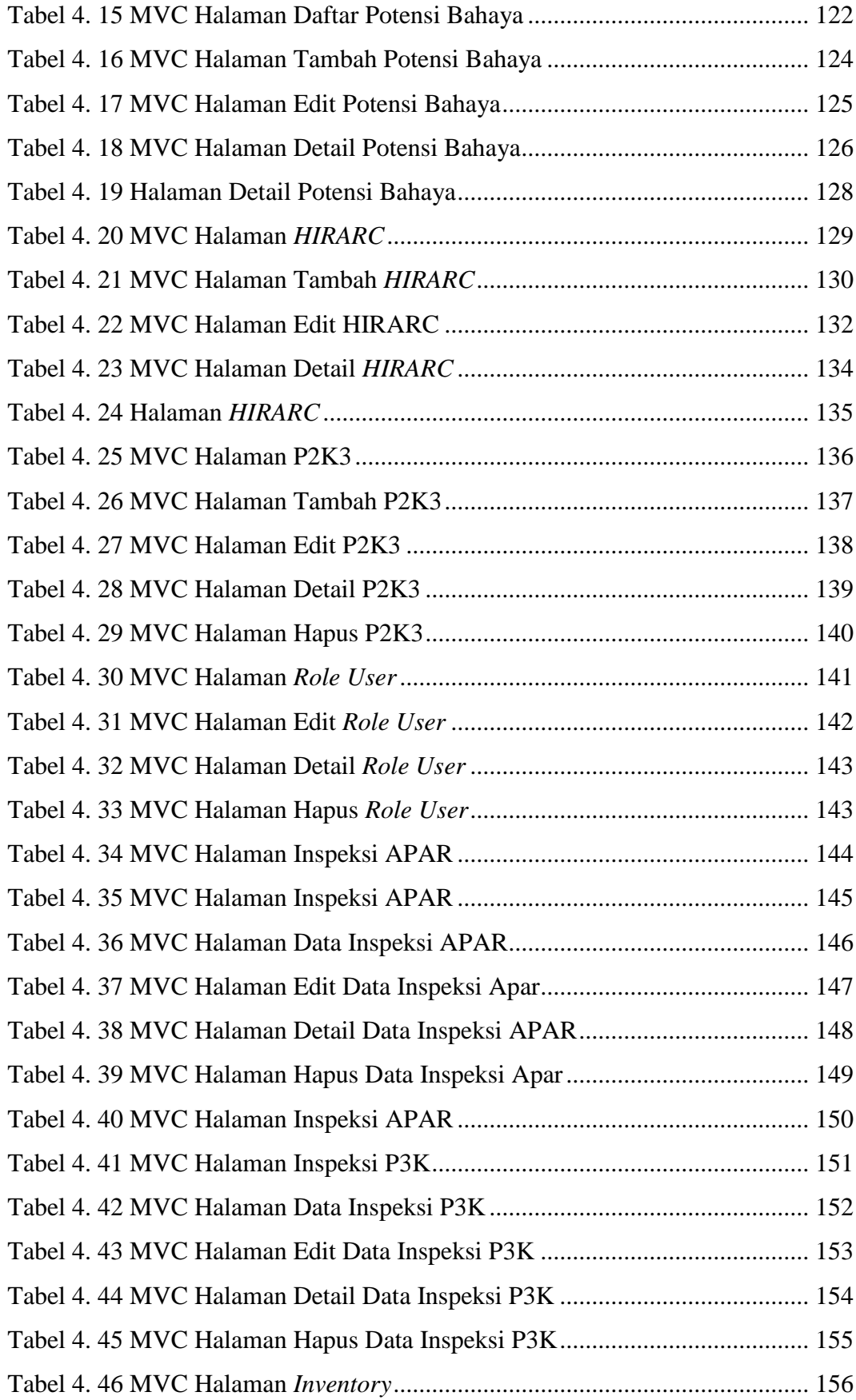

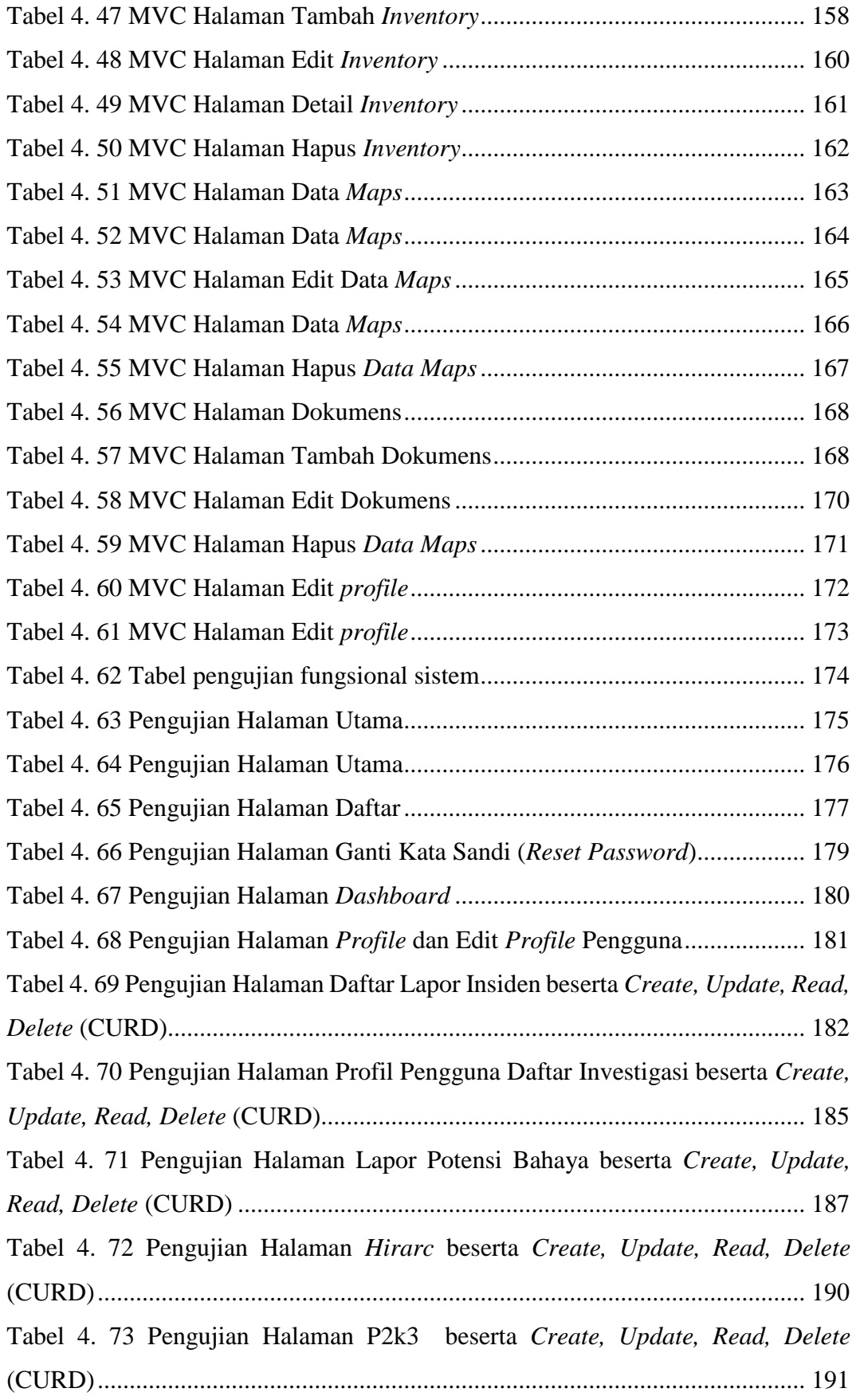

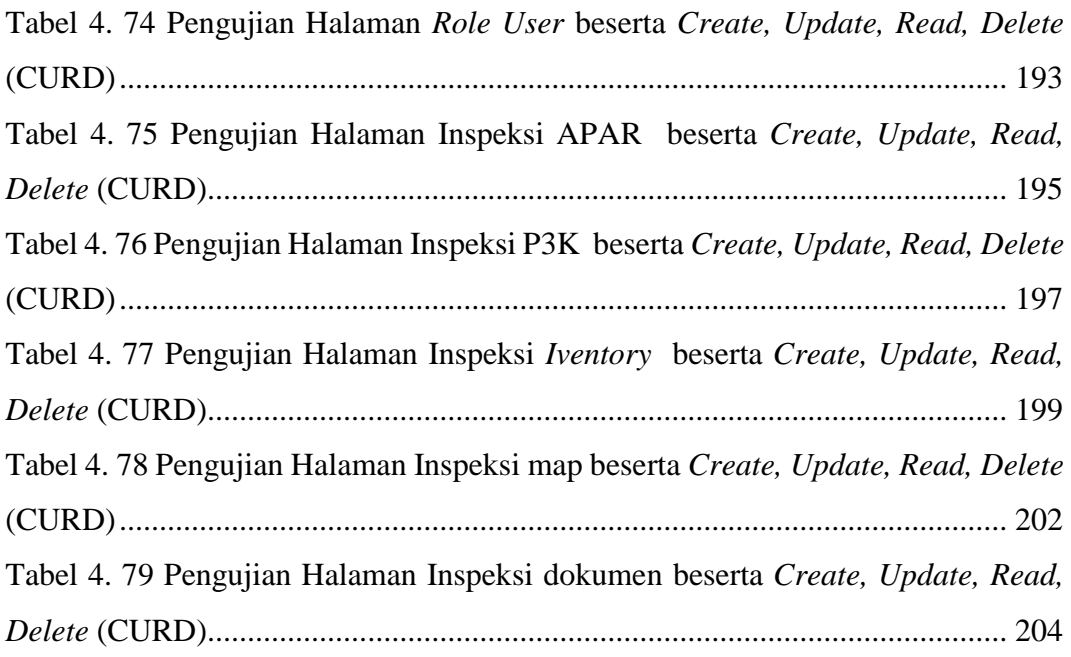

#### **ABSTRAK**

<span id="page-18-0"></span>*Dalam upaya meningkatkan inspeksi serta pelaporan keselamatan dan kesehatan kerja (K3), Fakultas Teknik Universitas Diponegoro melakukan upaya rutin dalam monitoring dan kontrol fasilitas K3. Pada sistem informasi sebelumnya pelaporan insiden dan potensi bahaya masih menggunakan pengisian data dengan google form. Kekurangan dari google form tidak dapat mengedit data, tidak terdapat notifikasi, dan tampilan yang monoton. Penyimpanan data hirarc menggunakan microsoft excel. Kekurangan microsoft excel sulit diolah jika terdapat data yang banyak. Inspeksi APAR dan P3K menggunakan sistem manual (paper work) yang mengakibatkan berkas-berkas tersebut tidak teratur dan tidak tertata rapi, sehingga data sulit diolah jika diperlukan pencarian data dalam jumlah yang banyak.*

*Dalam perancangan sistem menggunakan metode Rapid Application Development (RAD). Metode RAD merupakan metode pengembangan sistem informasi dengan waktu singkat, sehingga dinilai tepat digunakan dalam pembangunan sistem informasi K3 di Fakultas Teknik Universitas Diponegoro.*

*Sistem Informasi inspeksi serta pelaporan keselamatan dan kesehatan kerja (K3) yang sebelumnya akan dilakukan pembaruan agar semua data menjadi satu atau integrasi. Sehingga mempermudah dalam pengolahan data dan efektifitas waktu dalam pelayanan serta pengisian data. Sistem ini memiliki pembaruan yaitu pelaporan insiden, potensi bahaya, hirarc dan daftar inventory. Serta penambahan menu yaitu inspeksi APAR, inspeksi P3K, daftar investigasi dan map. Keunggulan sistem ini jika dibandingkan dengan sistem sebelumnya dari segi tampilan lebih dinamis, mampu mengolah data dan informasi secara cepat, serta efektifitas waktu dalam pelayanan. Sehingga dalam jangka panjang dapat memberikan citra atau nama baik bagi Fakultas Teknik Universitas Diponegoro.*

*Kata kunci: Inpeksi APAR, Inpeksi P3K, laporan insiden dan potensi bahaya*

#### *ABSTRACT*

<span id="page-19-0"></span>*In an effort to improve inspection and reporting of occupational safety and health (K3), the Faculty of Engineering, Diponegoro University makes routine efforts in monitoring and controlling K3 facilities. In the previous information system, reporting incidents and potential hazards still used data entry using google forms. The drawbacks of Google Forms are that they cannot edit data, there are no notifications, and the appearance is monotonous. Hiarc data storage using Microsoft Excel. Disadvantages of Microsoft Excel is difficult to process if there is a lot of data. APAR and P3K inspections use a manual system (paper work) which results in the files being disorganized and unorganized, so that data is difficult to process if large amounts of data are needed.*

*In designing the system using the Rapid Application Development (RAD) method. The RAD method is a method of developing an information system in a short time, so it is considered appropriate to be used in the development of an OHS information system at the Faculty of Engineering, Diponegoro University.*

*The inspection information system as well as occupational safety and health (K3) reporting will previously be updated so that all data becomes one or integrated. So as to facilitate data processing and time effectiveness in service and data entry. This system has updates, namely incident reporting, potential hazards, hierarchies and inventory lists. As well as the addition of menus, namely APAR inspections, first aid inspections, investigation lists and maps. The advantages of this system when compared to the previous system are in terms of a more dynamic appearance, able to process data and information quickly, and time effectiveness in service. So that in the long term it can provide an image or good name for the Faculty of Engineering, Diponegoro University.*

*Keywords: APAR inspection, first aid inspection, incident reports and potential hazards*